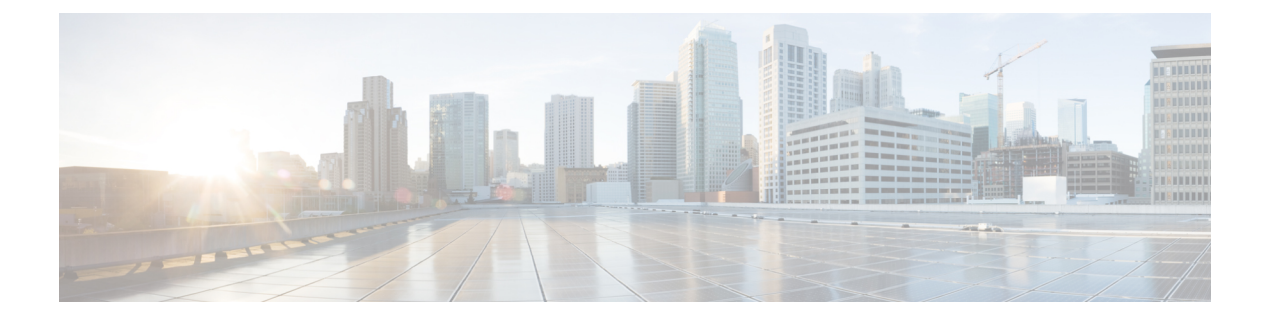

# **OSPFv3** デマンド回路の無視の設定

- デマンド回路の無視のサポートに関する情報 (1 ページ)
- OSPFv3 デマンド回線無視の設定 (1 ページ)
- 例: OSPFv3 デマンド回線無視のサポート (2 ページ)
- OSPFv3 デマンド回線無視に関する追加情報 (3 ページ)
- OSPFv3 デマンド回路の無視の機能履歴 (3 ページ)

## デマンド回路の無視のサポートに関する情報

デマンド回路の無視のサポートを有効にすると、**ipv6 ospf demand-circuit** コマンドで ignore キーワードを指定することで、インターフェイスがその他のデバイスからのデマンド回路要求 を受け入れないようにできます。デマンド回路の無視はルータがデマンド回路(DC)ネゴシ エーションを受け入れないように指示するため、ハブ ルータのポイントツーマルチポイント インターフェイスに便利な設定オプションです。

## **OSPFv3** デマンド回線無視の設定

### 手順の概要

- **1. enable**
- **2. configure terminal**
- **3. interface** *type number*
- **4.** 次のいずれかのコマンドを入力します。
	- **ipv6 ospf demand-circuit ignore**
	- **ospfv3 demand-circuit ignore**
- **5. end**
- **6. show ospfv3** *process-id* [*area-id*] [*address-family*] **[vrf** {*vrf-name* **|\*** }] **interface** [*type number*] [**brief**]

手順の詳細

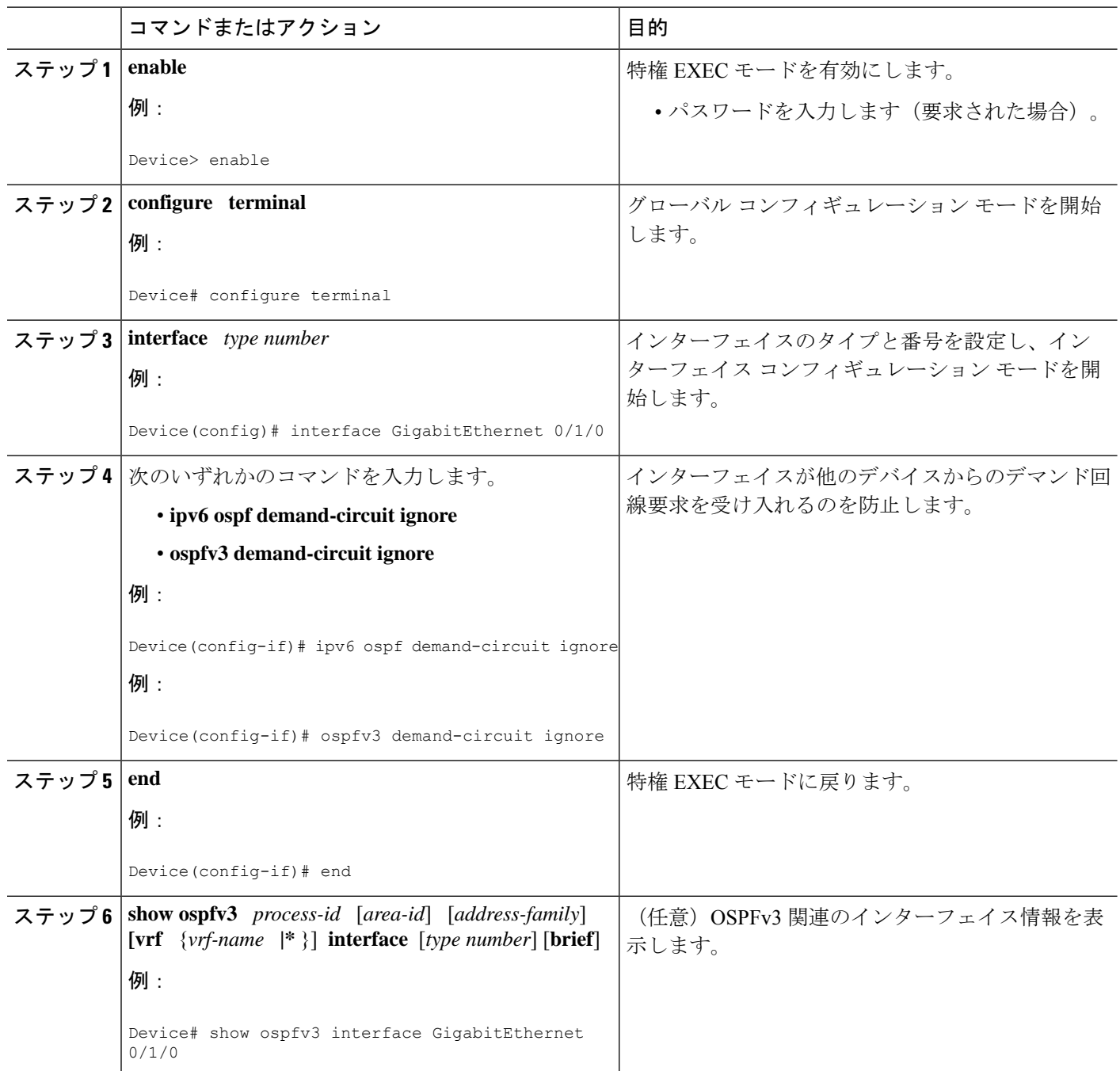

# 例:**OSPFv3** デマンド回線無視のサポート

次に、OSPFv3 デマンド回線無視のサポートを設定する例を示します。

```
Device#interface Serial0/0
ip address 6.1.1.1 255.255.255.0
ipv6 enable
ospfv3 network point-to-multipoint
 ospfv3 demand-circuit ignore
ospfv3 1 ipv6 area 0
```
### **OSPFv3** デマンド回線無視に関する追加情報

ここでは、OSPFv3 デマンド回線無視機能に関する参考資料を紹介します。

#### 関連資料

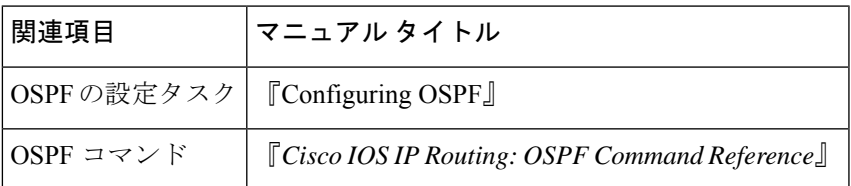

#### シスコのテクニカル サポート

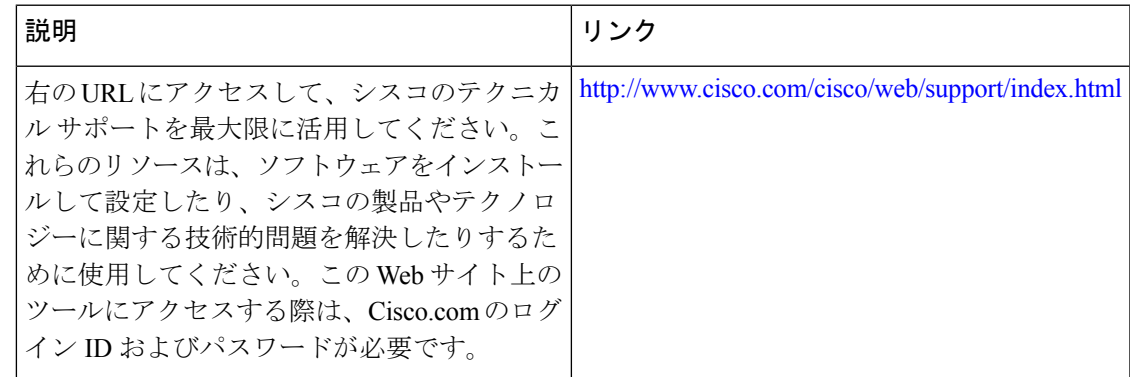

### **OSPFv3** デマンド回路の無視の機能履歴

次の表に、このモジュールで説明する機能のリリースおよび関連情報を示します。

これらの機能は、特に明記されていない限り、導入されたリリース以降のすべてのリリースで 使用できます。

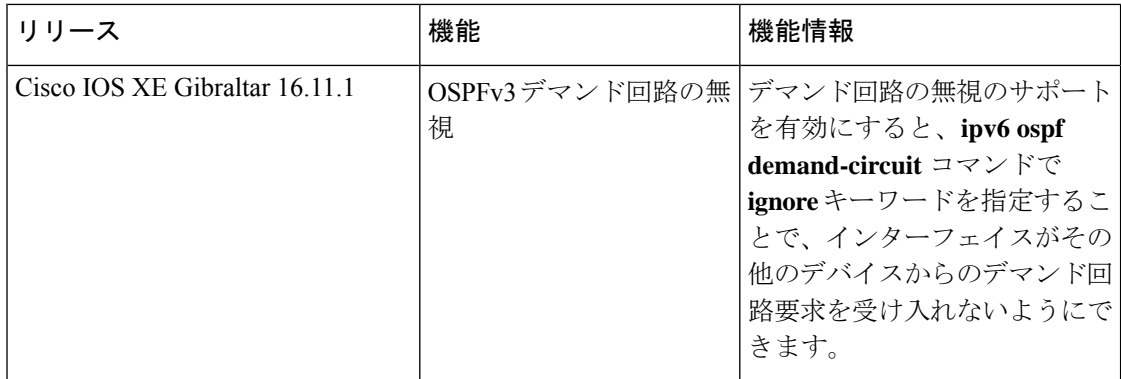

٦

翻訳について

このドキュメントは、米国シスコ発行ドキュメントの参考和訳です。リンク情報につきましては 、日本語版掲載時点で、英語版にアップデートがあり、リンク先のページが移動/変更されている 場合がありますことをご了承ください。あくまでも参考和訳となりますので、正式な内容につい ては米国サイトのドキュメントを参照ください。